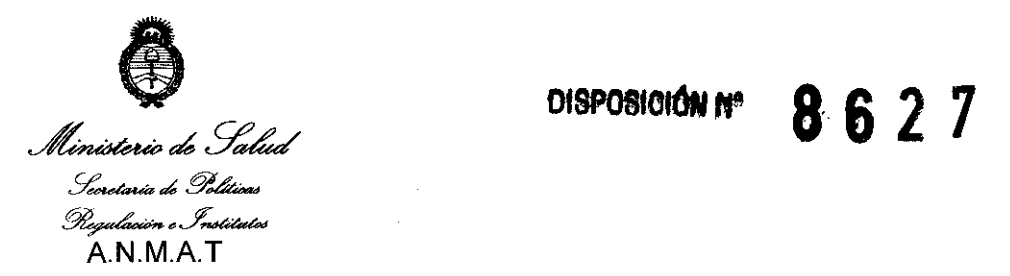

**BUENOS AIRES, 2 1 O Ie <sup>2011</sup>**

VISTO el Expediente Nº 1-47-5004/11-0 del Registro de esta Administración Nacional de Medicamentos, Alimentos y Tecnología Médica (ANMAT), Y

#### CONSIDERANDO:

 $\mathbf{t}_{\text{in}}$ 

Que por las presentes actuaciones Agimed SRL solicita se autorice la inscripción en el Registro Productores y Productos de Tecnología Médica (RPPTM) de esta Administración Nacional, de un nuevo producto médico.

Que las actividades de elaboración y comercialización de productos médicos se encuentran contempladas por la Ley 16463, el Decreto 9763/64, y MERCOSUR/GMC/RES. Nº 40/00, incorporada al ordenamiento jurídico nacional por Disposición ANMAT Nº 2318/02 (TO 2004), y normas complementarias.

Que consta la evaluación técnica producida por el Departamento de Registro.

Que consta la evaluación técnica producida por la Dirección de Tecnología Médica, en la que informa que el producto estudiado reúne 105 requisitos técnicos que contempla la norma legal vigente, y que los establecimientos declarados demuestran aptitud para la elaboración y el control de calidad del producto cuya inscripción en el Registro se solicita.

Que los datos identificatorios característicos a ser transcriptos en los proyectos de la Disposición Autorizante y del Certificado correspondiente, han sido convalidados por las áreas técnicas precedentemente citadas. sido convalidados

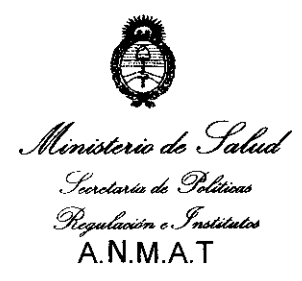

**DISPOSICIÓN Nº 8** 

Que se ha dado cumplimiento a los requisitos legales y formales que contempla la normativa vigente en la materia.

Que corresponde autorizar la inscripción en el RPPTM del producto médico objeto de la solicitud.

Que se actúa en virtud de las facultades conferidas por los Artículos 80, inciso 11) y 100, inciso i) del Decreto 1490/92 y por el Decreto 425/10.

Por ello;

## EL INTERVENTOR DE LA ADMINISTRACIÓN NACIONAL DE MEDICAMENTOS, ALIMENTOS Y TECNOLOGÍA MÉDICA

#### DISPONE:

ARTICULO 1º- Autorízase la inscripción en el Registro Nacional de Productores y Productos de Tecnología Médica (RPPTM) de la Administración Nacional de Medicamentos, Alimentos y Tecnología Médica del producto médico de marca Respironics, nombre descriptivo Monitor de perfil respiratorio con gasto cardíaco opcional y nombre técnico Sistemas de Monitoreo Fisiológico, de acuerdo a lo solicitado, por Agimed SRL, con los Datos Identificatorios Característicos que figuran como Anexo I de la presente Disposición y que forma parte integrante de la misma.

ARTICULO 20 - Autorízanse los textos de los proyectos de rótulo/s y de instrucciones de uso que obran a fojas 4 y 5-18 respectivamente, figurando como Anexo II de la presente Disposición y que forma parte integrante de la misma. como Anexo II de la presentia de la Responsabilidad de la Responsabilidad de la Responsabilidad de la Responsabilidad de la Responsabilidad de la Responsabilidad de la Responsabilidad de la Responsabilidad de la Responsabi

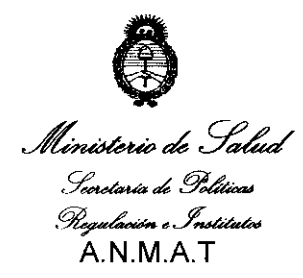

## **OISPOflICttW" 8 6 2 7**

ARTICULO 3° - Extiéndase, sobre la base de lo dispuesto en los Artículos precedentes, el Certificado de Inscripción en el RPPTM, figurando como Anexo III de la presente Disposición y que forma parte integrante de la misma.

ARTICULO 4° - En los rótulos e instrucciones de uso autorizados deberá figurar la leyenda: Autorizado por la ANMAT, PM-1365-70, con exclusión de toda otra leyenda no contemplada en la normativa vigente.

ARTICULO 5°- La vigencia del Certificado mencionado en el Artículo 30 será por cinco (5) años, a partir de la fecha impresa en el mismo.

ARTICULO 6° - Regístrese. Inscríbase en el Registro Nacional de Productores y Productos de Tecnología Médica al nuevo producto. Por Mesa de Entradas notifíquese al interesado, haciéndole entrega de copia autenticada de la presente Disposición, conjuntamente con sus Anexos I, Il Y IlI. Gírese al Departamento de Registro a los fines de confeccionar el legajo correspondiente. Cumplido, archívese.

Expediente N° 1-47-5004/11-0

DISPOSICIÓN Nº **8627** 

DISPOSICIÓN Nº

 $\mathbf{r}$  $\int_0^1 (1 - \frac{1}{2})^2 dx$  $\langle$ ,  $\langle$  .  $\rangle$  $\sqrt{ }$ 

**Dr. OTTO A. ORSINGHER SUB-INTERVENTOR .A.N.M.A.T.** 

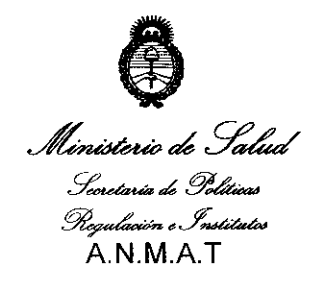

#### ANEXO I

DATOS IDENTIFICATORIOS CARACTERÍSTICOS del PRODUCTO MÉDICO inscripto en el RPPTM mediante DISPOSICiÓN ANMAT N° ..... ~ ... ~ .. 2 ... 7 .... Nombre descriptivo: Monitor de perfil respiratorio con gasto cardíaco opcional. Código de identificación y nombre técnico UMDNS: 12-636 Sistemas de Monitoreo Fisiológico.

Marca de (los) producto(s) médico(s): Respironics

Clase de Riesgo: Clase III

Indicación/es autorizada/s: permite visualizar varios parámetros de monitorización respiratoria, incluidos eliminación de C02 (VC02), C02/Sp02 y ventilación alveolar por minuto. Si se instala el software de gasto cardíaco opcional, el monitor NM3 también mide de forma no invasiva y muestra el gasto cardíaco (CO), así como el índice cardíaco, el volumen sistólico y el torrente sanguíneo capilar pulmonar. Cualquiera de sus dos modos de funcionamiento, el monitor proporciona al médico información importante para poder lograr un tratamiento preciso y eficaz del paciente.

El monitor NM3 está diseñado para monitorizar a un paciente cada vez en un entorno clínico y dicha monitorización debe ser realizada por personal clínico con la formación técnica adecuada. Cuando funciona en el modo de mecánica respiratoria, el monitor NM3 está diseñado para ser utilizado en la monitorización de la saturación de oxígeno y la frecuencia del pulso en todos los entornos de monitorización críticos, incluidas la asistencia ventilatoria y anestesia. Está

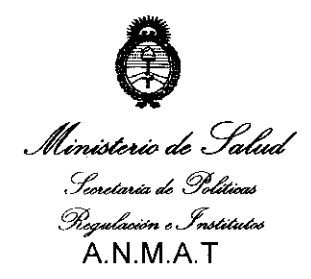

diseñado para monitorizar pacientes adultos, pediátricos y neonatales en todas las áreas de cuidado de pacientes.

Modelo/s: 7900 NM3

Período de vida útil: 7 años.

Condición de expendio: Venta exclusiva a profesionales e instituciones sanitarias.

Nombre del fabricante: Respironics Novametrix, LLC.

 $8627$ 

Lugar/es de elaboración: 5 Technology Drive. Wallingford, CT 06492. Estados Unidos.

Expediente N° 1-47-5004/11-0

DISPOSICIÓN Nº

Dr. OTTO A. ORSINGHER **SUa-1N ,A.l'l.])l. .... T.** 

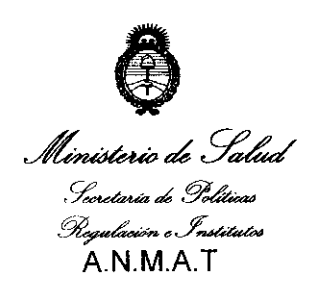

#### **ANEXO II**

### TEXTO DEL/LOS RÓTULO/S e INSTRUCCIONES DE USO AUTORIZADO/S del

PRODUCTO MÉDICO inscripto en el RPPTM mediante DISPOSICIÓN ANMAT Nº  $\circledS$  $\mathbb{G}$  $\mathbb{Z}$   $\mathbb{Z}$ 

ORSINGHER

Dr. OTTO SUB-INTERVENTOR T.A.M.F.

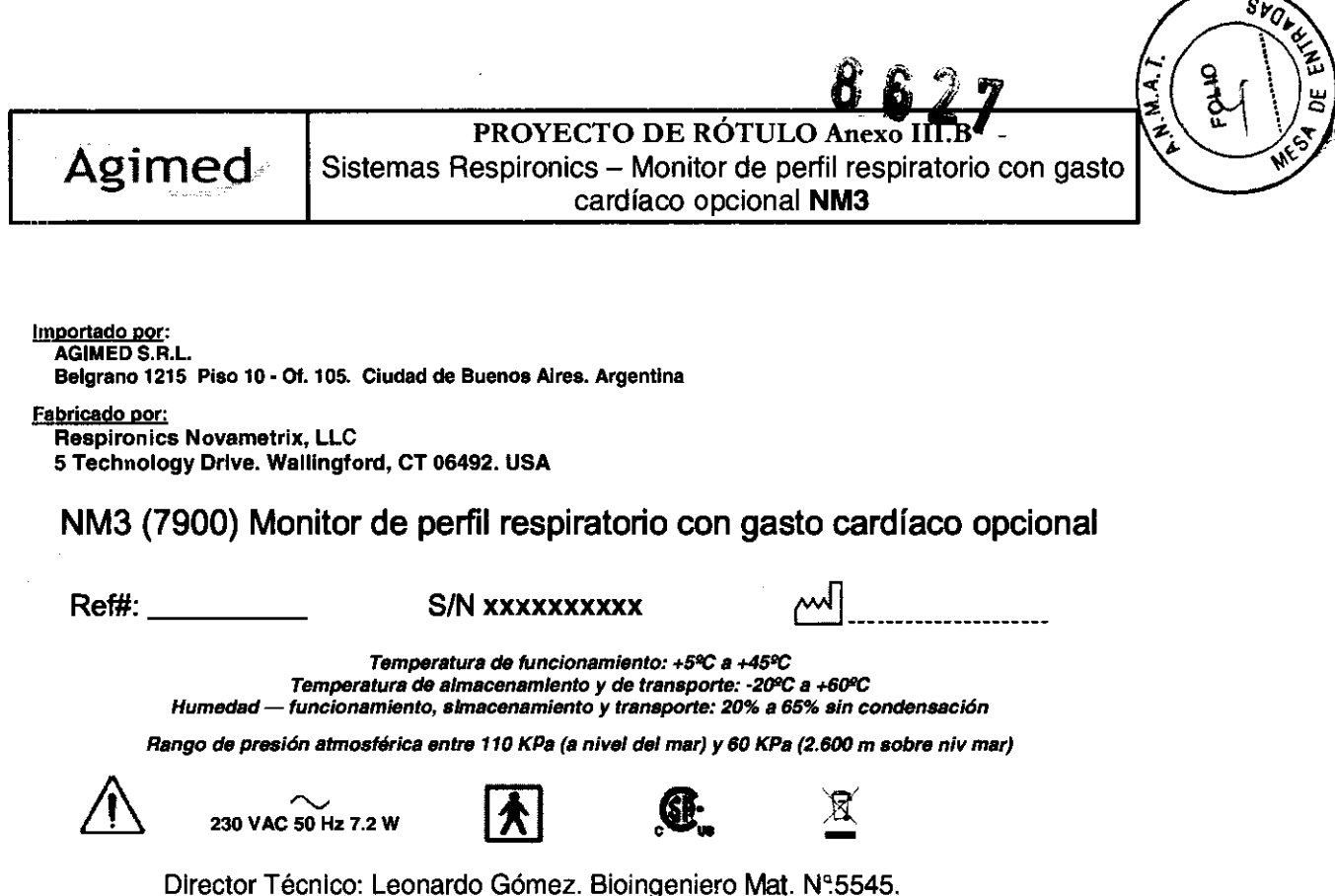

Condición da Venta: .................................... .

Producto autorizado por ANMAT PM-1365-70

FERNANDO SCIOLlA Apoderado AGIMED S.R,L. . Bioing LEONARD & SOMEZ Mat. COPITEC 5545 at. COPILED OUT MED S.R.L.  $A(\cdot)$ 

# 8827

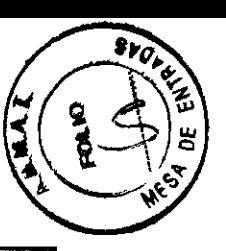

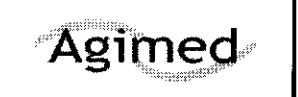

INSTRUCCIONES DE USO Anexo I1I.B Sistemas Respironics - Monitor de perfil respiratorio con gasto cardíaco opcional NM3

Importado por: AGIMED S.R.L. Belgrano 1215 Piso 10 - Of. 105. Ciudad de Buenos Aires. Argentina

Fabricado por: Resplronics Novametrlx, LLC 5 Technology Orive. Walllnglord, CT 06492. USA

### NM3 (7900) Monitor de perfil respiratorio con gasto cardíaco opcional

Temperatura de funcionamiento: +5ºC a +45ºC

Temperatura *de* almacenamiento *y de* transporte: .2QRC a *+6fJRC*  Humedad - funcionamiento, almacenamiento *y* transporte: 20% a 65% sin condensación

Rango de presión atmosférica entre 110 KPa (a nivel del mar) y 60 KPa (2.600 m sobre nlv mar)

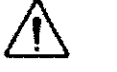

 $230 \text{ VAC } 50 \text{ Hz } 7.2 \text{ W}$ 

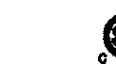

230 VAC 50 Hz 7.2 W  $\left[\bigwedge_{\text{Director}}\right]$   $\left[\bigwedge_{\text{Director}}\right]$  Director Técnico: Leonardo Gómez. Bioingeniero Mat. N°5545.

Condición de VenIa: ................................... ..

#### Producto autorizado por ANMAT PM-1365-70

#### 3.2.; USO INDICADO

El monitor NM3, un monitor de perfil respiratorio de Philips Respironics, permite visualizar varios parámetros de monitorización respiratoria, incluidos eliminación de C02 (VC02), C02/Sp02 y ventilación alveolar por minuto. Si se instala el software de gasto cardíaco opcional, el monitor NM3 también mide de forma no invasiva y muestra el gasto cardíaco (C.O.), así como el índice cardíaco, el volumen sistólico y el torrente sanguíneo capilar pulmonar. En cualquiera de sus dos modos de funcionamiento, el monitor proporciona al médico información importante para poder lograr un tratamiento preciso y eficaz del paciente.

El monitor NM3 está diseñado para monitorizar a un paciente cada vez en un entorno clínico y dicha monitorización debe ser realizada por personal clínico con la formación técnica adecuada. Cuando funciona en el modo de mecánica respiratoria, el monitor NM3 se utiliza para monitorizar los parámetros respiratorios de pacientes adultos, pediátricos y neonatales. Cuando funciona en el modo de gasto cardiaco, el monitor se utiliza para monitorizar el gasto cardíaco y diversos parámetros respiratorios de pacientes adultos sujetos a ventilación mecánica. El pulsioxímetro del monitor NM3 está diseñado para ser utilizado en la monitorización de la saturación de oxígeno y la frecuencia del pulso en todos los entornos de monitorización críticos, incluidas la asistencia ventilatoria y la anestesia. Está diseñado para monitorizar pacientes adultos, pediátricos y neonatales en todas las áreas de cuidado de pacientes. El monitor NM3 no está concebido para ninguna otra finalidad.

#### Contraindicaciones

En el modo de gasto cardíaco, el uso del monitor NM3 está contraindicado en pacientes que no pueden tolerar una pequeña elevación (3-5 mmHg, 0,4-0,67 kPa) en su nivel de PaCO2.

> Bibing. LEONAPD / GOMEZ Mat. COPITEC 5545

Pirebtor Tecnico AC MED S.R.L.  $\zeta$ 

#### 3.3.; Interfaz del monitor V200 o Esprit

#### Descripción general

La interfaz NICO-Esprit permite al monitor NM3 intercambiar información con los ventiladores Philips V200 o Respironics Esprit través de un enlace serie RS-232 bidirec dional. A través de este enlace, el ventilador V200 o Esprit suministra al monitor NM3 información del tipo de respiración y Fi02. A su vez, el monitor NM3 proporciona al ventilador datos para los parámetros de tendencias relacionados con la medición de eliminación de C02 (VC02). NOTA: NICO es la sigla para Non-Invasive Cardiac Output (Gasto cardiaco no invasivo).

**ERNANDO SCIOLLA** ApoderadO AGIMED S.R.L.

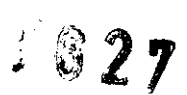

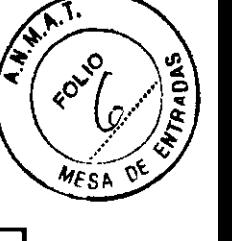

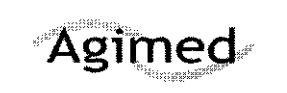

#### INSTRUCCIONES DE USO Anexo I1I.B Sistemas Respironics - Monitor de perfil respiratorio con gasto cardiaco opcional NM3

#### Requisitos del sistema

Se requiere el siguiente hardware y software para el uso adecuado de la interfaz NICO-Esprit:

#### Interfaz de Esprit o V200: Requisitos del sistema

#### Monitor NM3

Monitor de perfil respiratorio NM3 con gasto cardíaco opcional, modelo 7900 El número de parte puede variar según el país

#### Ventilador Esprit o V200

Opción de tendencias cargada y activada

Ventilador V200 con la opción de interfaz NICO-Esprit cargada y activada, o Software Esprit 8.10 o posterior con la opción de interfaz NICO-Esprit cargada y activada

#### Accesorios

Cable de comunicaciones serie RS-232, 0,9 m

NOTA: utilice únicamente cables aprobados por Philips Respironics para conectar al puerto de comunicaciones.

-Kit de montaje para el monitor de perfil respiratorio. Para montar el NM3 en el ventilador V200

-Abrazadera EspritPara montar el NM3 en el ventilador Esprit

#### *SENSORES*

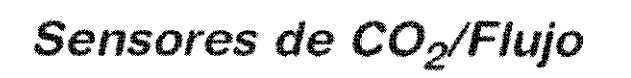

En esta sección se describe el uso de sensores combinados de CO<sub>D</sub>/Flujo con el monitor NM3,<br>Esta sección también explica cómo conectar un sensor al monitor, y cómo aplicar el sensor al paciente. El monitor NM3 funciona automáticamente en modo de mecánica respiratoria cada vez<br>que se conecta un sensor de CO<sub>2</sub>/Flujo al monitor. El gasto cardíaco (opcional) y los parámetros asociados ya no están disponibles en el modo de mecánica respiratoria.

Utilice sólo fos sensores de CO<sub>2</sub>/Flujo que son compatibles con el monitor NM3. See "Accesorios" en la página 128. Los sensores se pueden conectar y desconectar con el monitor encendido o<br>apagado.

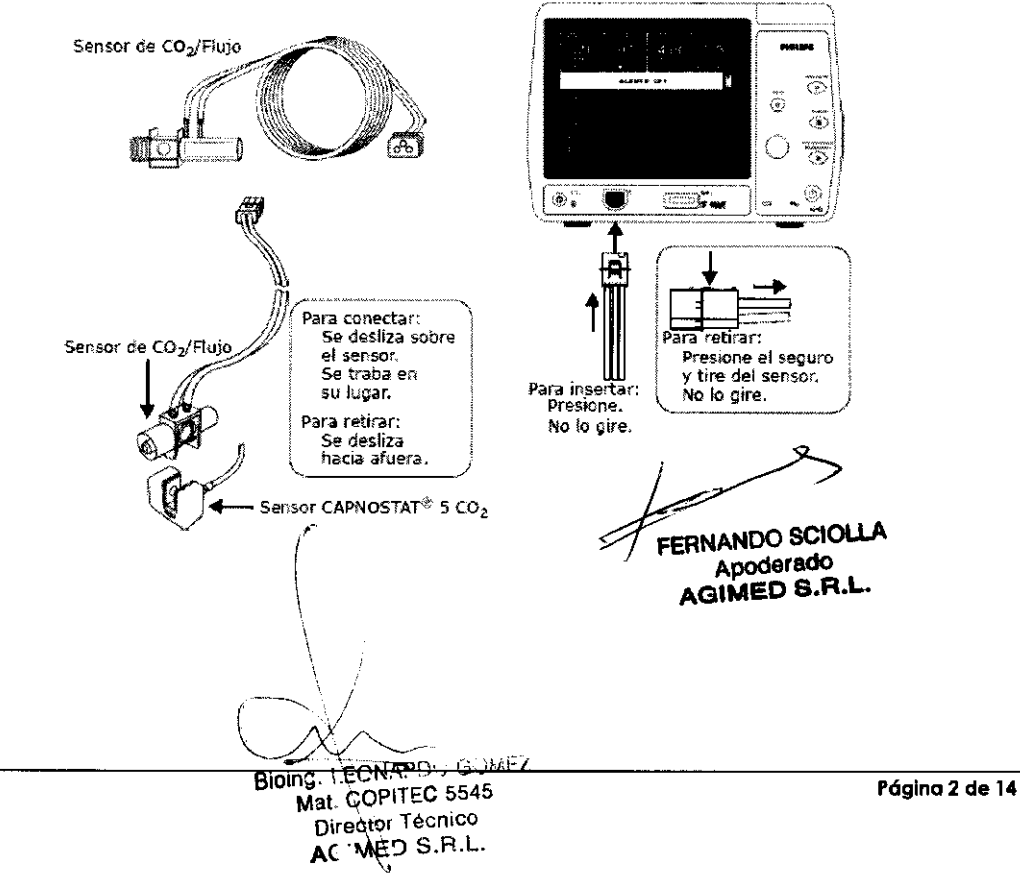

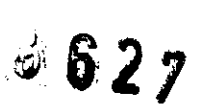

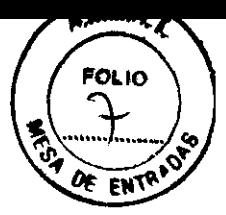

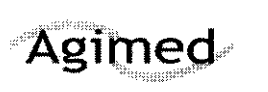

#### **INSTRUCCIONES DE USO Anexo III.B** Sistemas Respironics - Monitor de perfil respiratorio con gasto cardíaco opcional NM3

#### Elección de un sensor de CO<sub>2</sub>/Flujo

Seleccione el sensor combinado de CO<sub>2</sub>/Flujo correspondiente en función del tamaño del tubo<br>endotraqueal (TET), del volumen y del flujo. La tabla siguiente muestra los valores que admite<br>cada sensor:

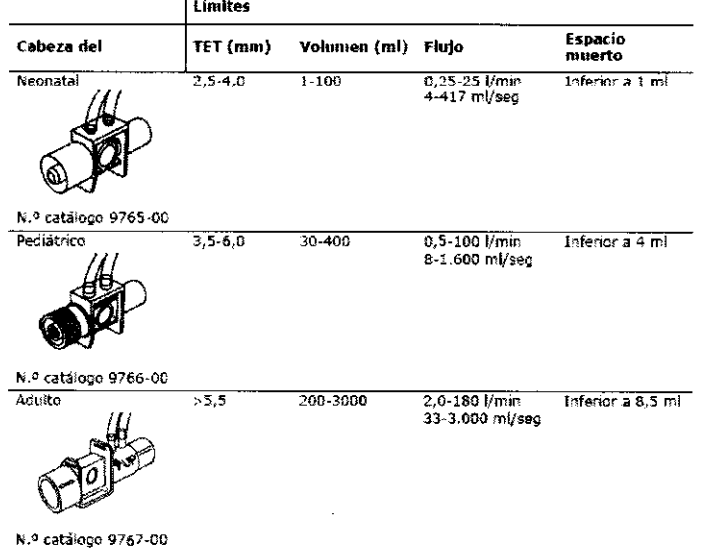

## Sensores CAPNOSTAT® 5 CO<sub>2</sub>

Esta sección proporciona información con respecto al sensor CAPNOSTAT® 5 CO<sub>2</sub> y su utilización con sensores CO<sub>2</sub>/Elujo, sensores de gasto cardíaco y el monitor NM3. El CAPNOSTAT® 5 CO<sub>2</sub> es un sensor<br>principal, resisten

El sensor CAPNOSTAT<sup>®</sup> 5 CO<sub>2</sub> puede conectarse y desconectarse del monitor NM3 mientras el<br>monitor está encendido o apagado.

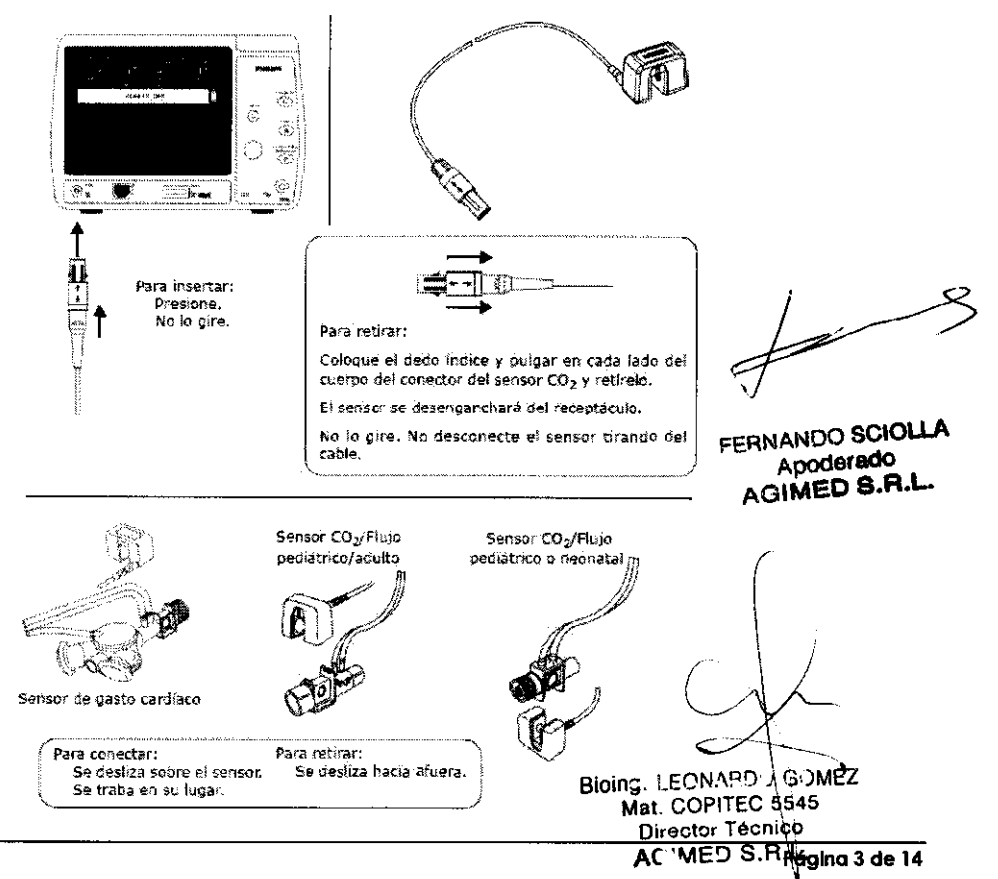

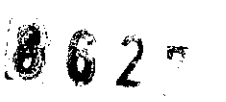

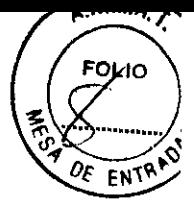

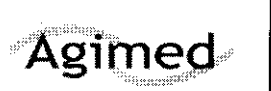

#### **INSTRUCCIONES DE USO Anexo III.B** Sistemas Respironics - Monitor de perfil respiratorio con gasto cardíaco opcional NM3

## Masimo SET<sup>®</sup> SpO<sub>2</sub>

Esta sección explica cómo conectar un sensor de oximetria Masimo SET® al monitor, y cómo aplicar el sensor al paciente. El monitor NM3 utiliza la parte del pulsioximetro del monitor para mejorar las correcciones de derivación, al ígual que para monitorizar los niveles de oxigenación del paciente.

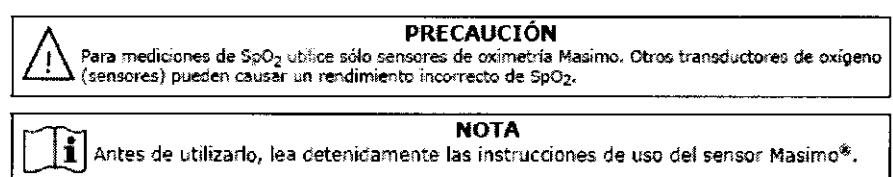

#### Sensor de oximetría

El sensor se puede conectar y desconectar con el monitor encendido o apagado.

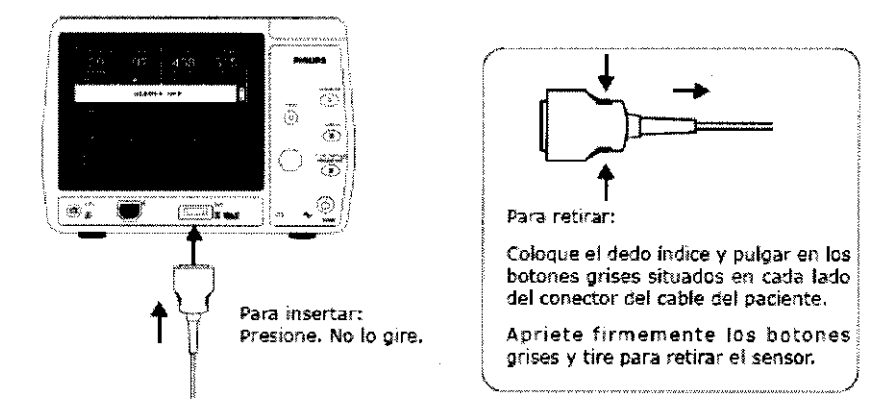

## Sensor de gasto cardíaco

Esta sección incluye información relativa a los sensores desechables de gasto cardíaco y su utilización con el sensor CAPNOSTAT<sup>®</sup> 5 CO<sub>2</sub> y con el monitor NM3. El modo de gasto cardíaco es un software pocional.

#### Sensores desechables de gasto cardíaco

Los sensores de gasto cardíaco incorporan una válvula de reinhatación, un tubo de reinhalación<br>(volumen reinhalado ajustable) y un sensor de CO<sub>2</sub>/Flujo para pacientes adultos. Son sensores desechables concebidos para su utilización en un solo paciente. El sensor de gasto cardíaco no<br>está indicado para uso pediátrico.

El sensor de gasto cardíaco puede conectarse y desconectarse del monitor NM3 mientras el<br>monitor está encendido o apagado.

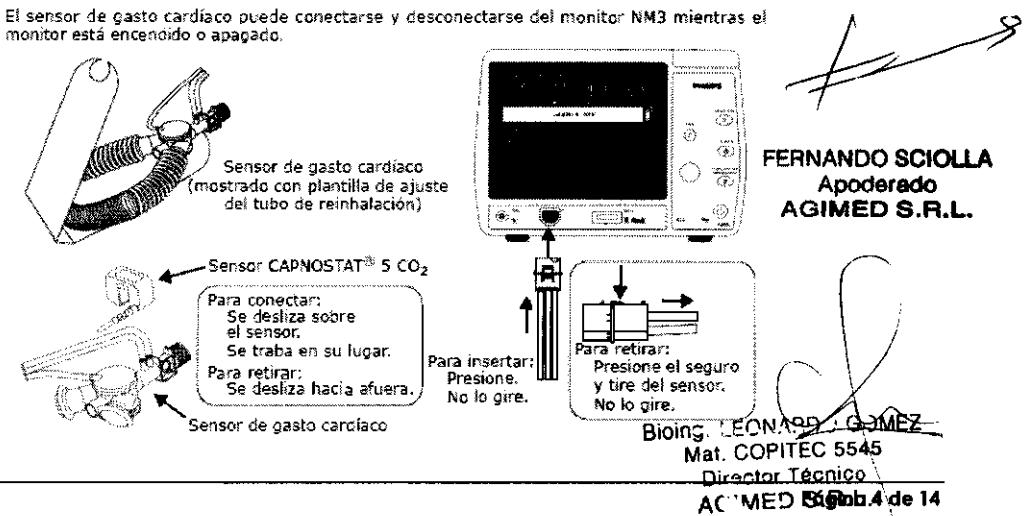

# $8627$

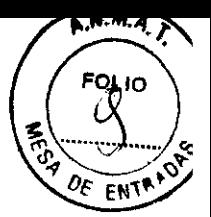

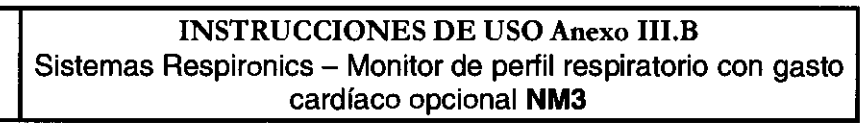

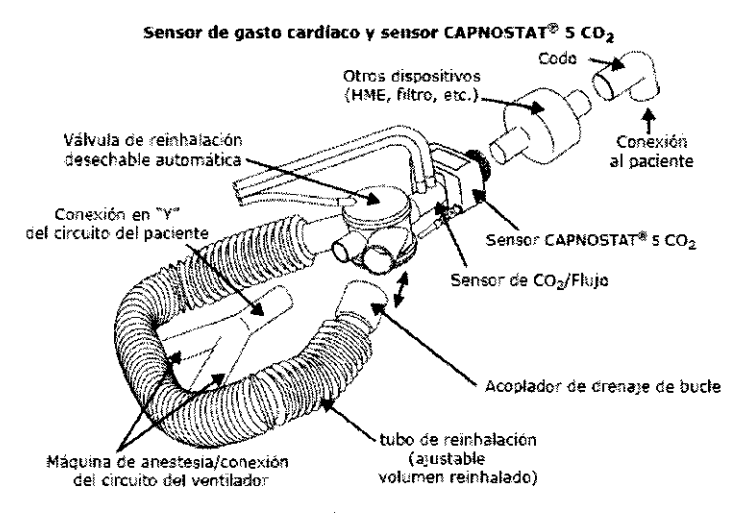

Elija el tamaño del sensor de gasto cardíaco en función de los intervalos de volúmenes comentes especificados en la lista siguiente.

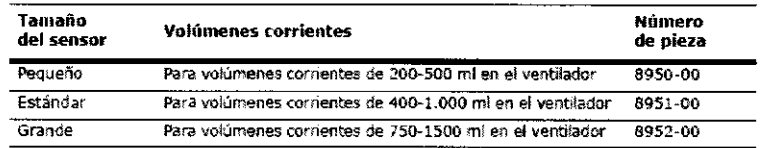

3.4.3.9;

Agimed

#### • USO EN MODO DE MECÁNICA RESPIRATORIA

#### Áreas de la pantalla

A continuación se identifican las secciones principales de la pantalla del modo de mecánica respiratom.

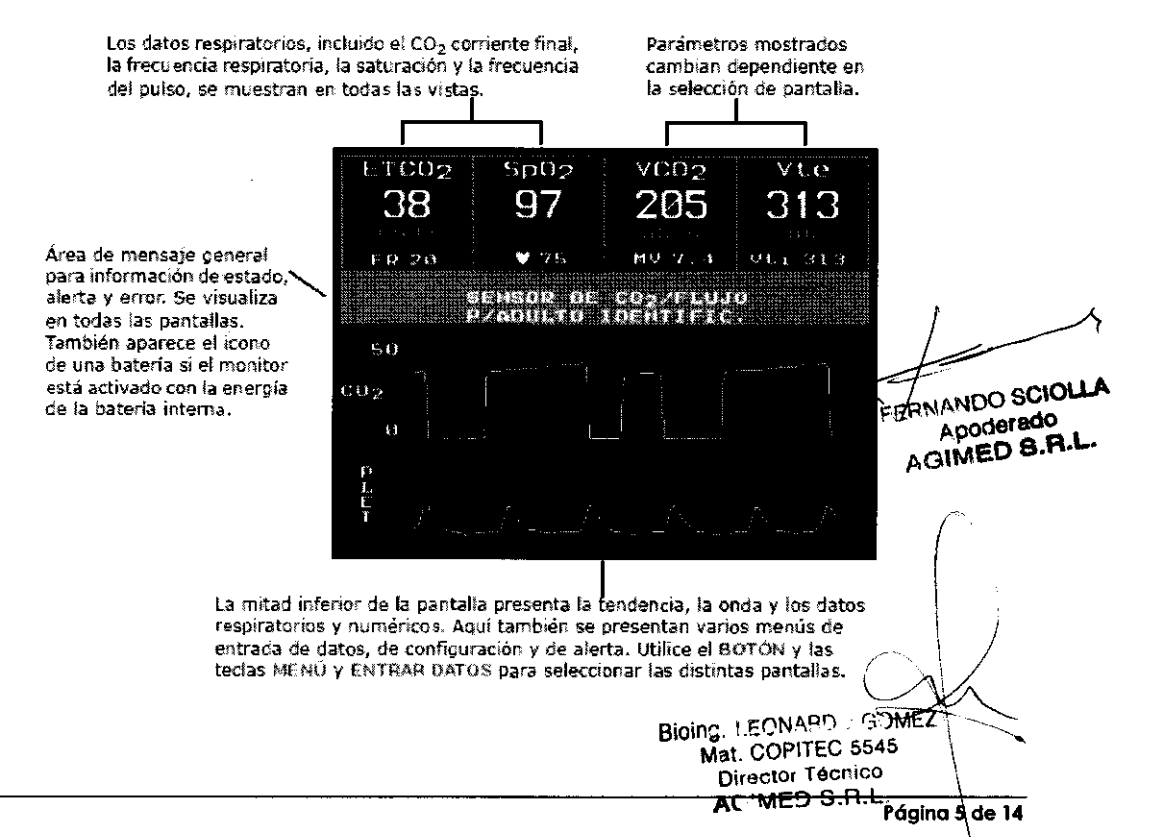

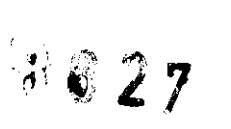

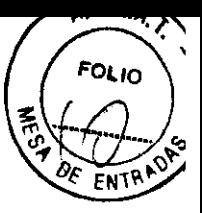

#### **INSTRUCCIONES DE USO Anexo III.B** Agimed Sistemas Respironics - Monitor de perfil respiratorio con gasto cardíaco opcional NM3 Pantallas de monitorización seleccionables por medio del BOTÓN El BOTÓN se utiliza para pasar de una pantalla de monitorización a otra, para desplazarse por los<br>menús y hacer selecciones, y para cambiar e introducir valores. El BOTÓN generalmente se gira para<br>acceder a las diferentes Pantalla de CO<sub>2</sub>/SpO<sub>2</sub> Pantalla de flujo/presión **GIRAR**  $0.20$  $534$  $10.7$  $26$  $\overline{1}$ Mark 15 Pantalla de datos numéricos respiratorios  $\mathbf{A}$ ...<br>Vt∠kn .<br>Gaba  $\frac{5}{10}$ ¤εε⊬<br>10  $8.1$  $21$  $\frac{1}{\sqrt{2}}\frac{1}{24}$  $\frac{0.003}{0.02}$ Curva de flujo-volumen y de presión-volumen Fw)  $0.20$ 546 **Policie Ba** Pantalla de CO<sub>2</sub> de una respiración Pet.92  $59$ W<sup>or</sup>llillionen Tendencia VCO2/MValv <u>. MILIIIIIIIII IIIIIIIIIIII</u> Tendencia de Vtalv/Vdaw newpeneratiell  $04.02$ FERNANDO SCIOLLA **Tendencia** Apoderado AGIMED S.R.L.  $3.71$  E R **CURSOR** USO EN MODO GASTO CARDÍACO Bioing. LEONARD ASOMEZ Mat. COPITEC 5545 Director Tecnico

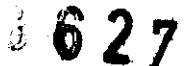

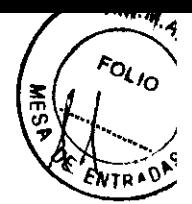

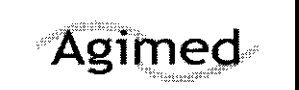

#### INSTRUCCIONES DE USO Anexo I1I.B Sistemas Respironics - Monitor de perfil respiratorio con gasto cardíaco opcional **NM3**

#### Áreas de la pantalla

A continuación se identifican las secciones más importantes de la pantalla en el modo de gasto cardiaco,

El Volumen Sistólico (SV) se visualiza en todas las pantallas. Se visualiza el Índice Carcíaco (CI) o el Gasto Cardíaco (C.O.). También aparece el icono de una bateria si el monitor está activado.<br>con la energía de la batería interna.

Se visualiza el valor de Gasto Cardíaco (C.O.), el Índice Cardíaco (CI) o el Torrente Sanguíneo Capilar Pulmonar (PCBF). El<br>indicador de confianza CObar™, el mensaje, MODO EÂPIDO O MODO MANUAL Se visualizan sobre el valor.

Área de mensaje Qeneral para información de estado, en todas las pantallas. (Aquí<br>se muestra en blanco).

Area de mensaje de gasto ~ cardíaco para información<br>de C.O.; se visualiza en todas las pantallas. la barra de reinhaladón aparece durante la parte de reinhalación del ódc.

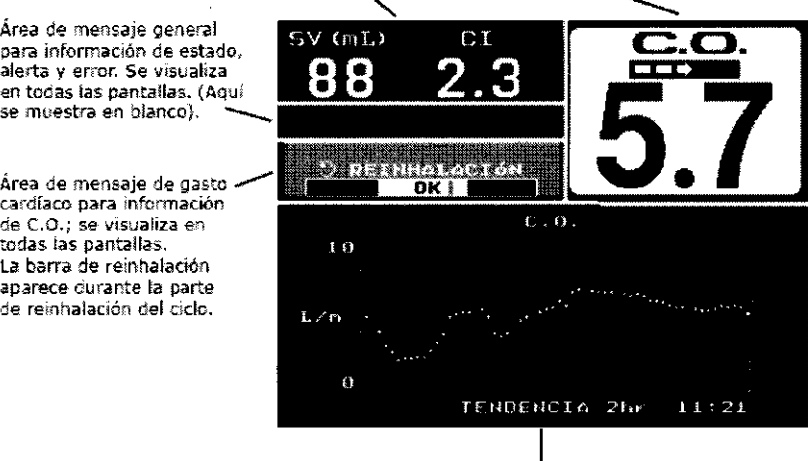

La mitad inferior de la pantalla presenta la tendencia, la onda y los datos respiratorios y numéricos. Aquí también se presentan<br>varios menús de ENTRADA de DATOS, de configuración y de alerta. Utilice el BOTON y las teclas MENÚ y ENTRAR DATOS para seleccionar las distintas pantallas.

#### Instalación de Opciones de software

Las opciones de software se queden habilitar con el sistema de diagnóstico remoto Respi-Link. Re-soi-Unk pecmite al personal de servido conedar f;!l monitor NM3 a un ordenador de mesa o portátil conectado a una red y realizar la actualización del software por internet.

Cuando se pida la actualización de opciones, el cliente recibirá un paquete con las instrucciones de conexión y actualización, además de todos 105 documentos importantes como los adhesivos del monitor y las fichas de consulta rápida. La actualización deberá realizarla el personal técnico cualificado que seguirá las instrucciones contenidas en el paquete.

Etiquetas de opelones

Los kits de actualización de opciones también incluyen un achesivo para identificar las opciones de software instaladas en un determinado monitor. Este adhesivo debe pegarse en el borde<br>derecho de! panel delantero. El área debe estar limpia y seca antes de pegar el adhesivo (consulte la sección "Limpie2a y esteriJi2ación" en la página 121). RefiéraSe a la figura que se encuentra a continuación para ver la colocación correcta del adhesivo.

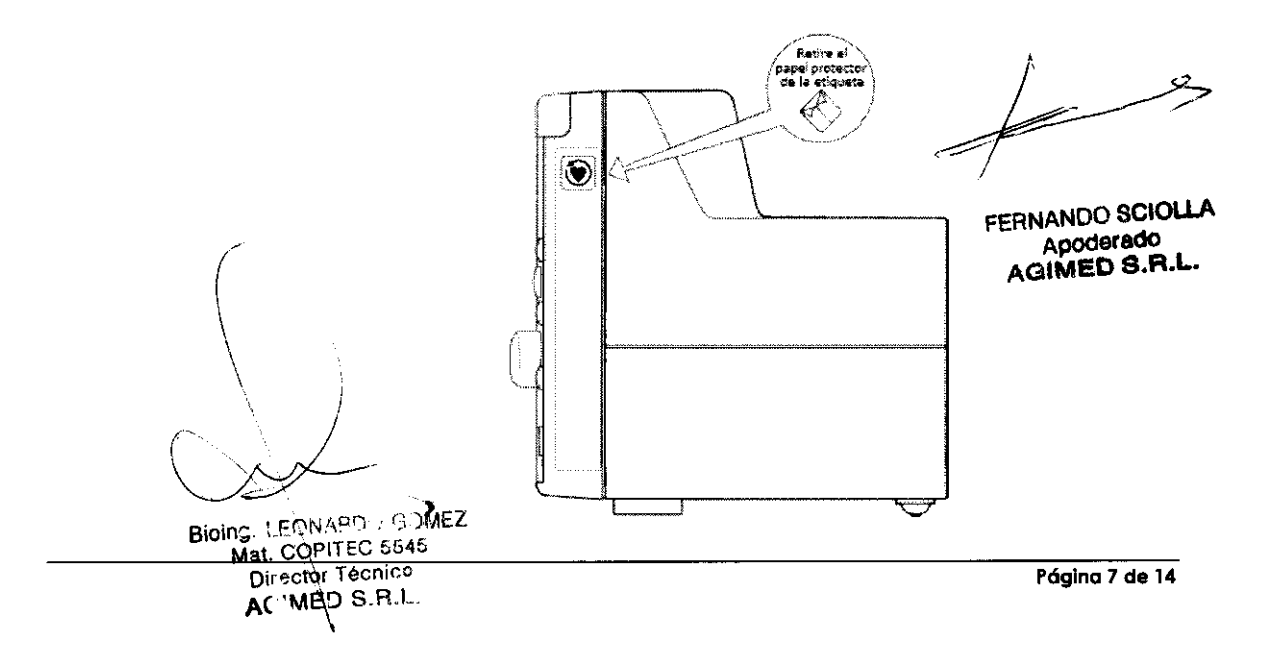

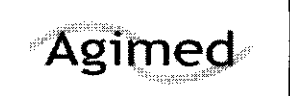

r------------r----------------------------------~ INSTRUCCIONES DE USO Anexo I1I.B Sistemas Respironics - Monitor de perfil respiratorio con gasto cardíaco opcional NM3

#### Mantenimiento

Esta sección detalla los procedimientos de mantenimiento de rutina para el monitor NM3. sus sensores y accesorios.

#### Programas de mantanimiento del monitor

El monitor NM3 realiza una prueba de autodiagnóstico al encenderse que comprueba sus componentes electrónicos internos, Si esta prueba falla, no aparece la pantalla normal del monitor, Deje de utilizar el monitor NM3 y póngase en contacto con personal técnico cualificado,

El monitor NM3 debe someterse a inspecciones y controles de seguridad con regularidad o de acuerdo con el protocolo de la institución, Hay disponible un manual de mantenimiento (nº de catálogo 1051673) con información para ayudar al personal técnico cualificado,

#### Mantenimiento de la batería

El monitor puede no ponerse en marcha si la batería no está lo suficientemente cargada. Si el monitor NM3 no ha sido utilizado ni encendido con CA por un periodo extendido -3 meses o más- cargue la batería durante 12 horas antes de su uso. (La batería interna se descargará lentamente durante los períodos largos en los que no se utilice el monitor).

Para cargar la batería, conecte el cable de alimentación a una fuente de CA. Verifique que el indicador de CA en el panel delantero se ilumine (de color verde). Deje que la batería se cargue durante 12 horas o hasta que el icono del cargador de la batería se ilumine en verde. (Refiera el cambio de la batería a personal técnico cualificado).

Si el indicador del cargador de la batería situado en el panel frontal se ilumina en rojo, es posible que el cargador de la batería esté desactivado. Para solucionar el problema:

-Intente desconectar y volver a conectar la alimentación de CA para restablecer el cargador de la batería.

·Si el entorno ambiental es demasiado fria o demasiado caliente, el cargador de la batería se desactivará. Sitúe el monitor en un entorno ambiental entre 10 °C y 40 °C.

-Si el indicador todavía se muestra en color rojo, es posible que la batería esté demasiado descargada o haya sufrido algún daño y no pueda recargarse. Para solicitar una batería de repuesto, póngase en comtacto con el departamento de Servicio al cliente de Philips Respironics.

3.6.;

#### ADVERTENCIAS DE SEGURIDAD

FERNANDO SCIOLLA<br>Apoderado AGIMED S.R.L.

-

 $\sqrt{2}$  $\sim$   $^{u4S}$ 

3827

 $\mathscr{F}(\mathscr{P})^*$  $R\setminus \setminus \setminus \setminus \mathcal{P}$ 

·Peligro de explosión: no utilice el monitor NM3 en presencia de mezclas anestésicas inflamables con aire, oxígeno u óxido nitroso. La utilización de este instrumento en dicho ambiente puede suponer un peligro de explosión. -No utilice el monitor NM3 en un entorno en que la concentración de oxígeno sea superior al 25%. -Peligro de descargas eléctricas: Apague siempre el monitor NM3 antes de limpiarlo. No lo utilice con una fuente de alimentación extema defectuosa. El monitor deberá estar con conexión a tierra en todo momento para evitar

descargas eléctricas peligrosas. Confíe su mantenimiento a personal técnico cualificado.

-Conecte el cable de alimentación de CA a una salida con conexión a tierra y clasificada para "uso en hospital". El monitor NM3 debe conectarse al mismo circuito eléctrico que cualquier otro equipo utilizado en el paciente. Las tomas que pertenecen al mismo circuito pueden ser identificadas por los miembros del departamento técnico del monitor NM3 debe conectarse al mismo circuito eléctrico que cualquier<br>tomas que pertenecen al mismo circuito pueden ser identificadas por lo<br>hospital.<br>Fallos de funcionamiento: Si el monitor no responde según lo especific J

-Fallos de funcionamiento: Si el monitor no responde según lo especificado, no lo utilice hasta que la situación haya sido corregida por personal técnico cualificado.

Bioins LEONAPL SOMEZ<br>Mat. COPITEC 5545 Director Tecnico AC'MED \$,R.L.

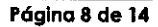

 $2$ ,  $\binom{2}{1}$ \<4- .*•* ~/J  $\frac{12}{48}$ 

A<del>C`MED S.R.L</del>\<br>Foqina 9 de 14

INSTRUCCIONES DE USO Anexo III.B<br>Agimed Sistemas Respironics - Monitor de perfil respiratorio con gasto cardíaco opcional NM3

-La reutilización (desmontaje, limpieza, desinfección, reesterilización, etc.) de los sensores para C02, C02/Flujo y de gasto cardíaco puede poner en peligro la funcionalidad del sistema y causar lesiones potenciales al paciente. Si se reutiliza un sensor, no se garantiza su correcto funcionamiento.

-Inspeccione todos los sensores antes de utilizarlos y periódicamente durante su uso.

·No tos utilice si se ven dañados o rotos.

-No intente rotar el sensor de gasto cardíaco en el circuito respiratorio tomando los tubos neumáticos que salen del sensor de flujo.

-No someta los cables ni los tubos neumáticos a tensiones excesivas.

"Evite la tensión en el tubo ET afianzando los adaptadores de las vías aéreas y el sensor.

-Inspeccione periódicamente los tubos de los sensores para comprobar que no estén doblados.

·Si observa un exceso de humedad o secreciones en los tubos, reemplace los sensores para C02/Flujo o sensor de gasto cardiaco o kit de muestra secundaria.

-El monitor NM3 identifica automáticamente el tipo de sensor (pequeño, estándar o grande si se trata de sensor de gasto cardíaco, o sensor de C02/Flujo neonatal, pediátrico o adulto) en el momento en que se conecta. Si no aparece un mensaje identificativo la primera vez que se conecta el sensor, NO LO UTILICE. Si la condición persiste, envíe el monitor a reparación a personal técnico cualificado.

-No utilice el monitor NM3 si éste no puede identificar correctamente un sensor de C02/Flujo o un sensor de gasto cardíaco. Si la condición persiste, envíe el monitor a reparación a personal técnico cualificado. Versión A Manual del usuario del monitor NM3®

'EI monitor NM3 sólo debe utilizarse en un paciente a la vez. No conecte los sensores a varios pacientes al mismo tiempo.

'En caso de aparecer el mensaje FALLO SENSOR CAMBIAR SENSOR C.O .. retire el sensor de gasto cardíaco del circuito del paciente.

-El conector del sensor de C02/Flujo o del sensor de gasto cardíaco debe insertarse de forma adecuada en el receptáculo del panel frontal antes de conectar el sensor al circuito respiratorio, con objeto de evitar escapes en el circuito u oclusiones en los tubos del sensor. Retire el sensor del circuito respiratorio antes de desconectarlo del monitor con el fin de evitar una fuga en el circuito.

-El conector del kit de muestra LoFlo deberá insertarse de forma adecuada en el receptáculo del panel frontal antes de conectar el sensor al circuito respiratorio, con objeto de evitar fugas en el circuito u oclusiones en los tubos del sensor.

-Los sensores de gasto cardíaco hacen que el espacio muerto de la vía aérea aumente en 35 cc (mínimo). Con volúmenes corrientes bajos, considere la posibilidad de realizar cambios compensatorios en el protocolo de ventilación.

-No utilice el sensor LoFlo C5 CO2 en pacientes que no pueden tolerar la extracción de 50 ml/min de las vías<br>FERNANDO SCIOLLA aéreas, o pacientes que no pueden tolerar la adición de espacio muerto en la vía aérea.

-Seguridad del paciente: Deben tomarse las precauciones necesarias con todos los pacientes, especiamente los<br>neonatos, para asegurar la perfusión periférica continua distal al lugar donde se encuentra el sensor de SpO2 tra neonatos, para asegurar la perfusión periférica continua distal al lugar donde se encuentra el sensor de Sp02 tras su aplicación.

-Inspeccione sua~. periódicamente los tubos del sensor de Sp02 para comprobar la circulación adecuada. -Cuando aplique los sensores tenga en cuenta el estado fisiológico del paciente. Por ejemplo, los pacientes con \ quemaduras pueden ser más sensibles al calor y a la presión, y puede ser por tanto adecuado examinar con-mayor frecuencia el lugar de aplicación.

'Validez de los datos: El monitor NM3 no debe utilizarse en lugar de un monitor ECG. La frecuencia del pulso mostrada refleja el flujo pulsátil que se encuentra en la extremidad del paciente conectada al sensery. Felennamica frecuencia puede verse afectada por muchos factores y ocasionalmente puede "congelarse". Mat. COPITEC 5545 Diractor Técnico.

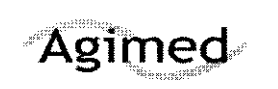

INSTRUCCIONES DE USO Anexo III.B Sistemas Respironics - Monitor de perfil respiratorio con gasto cardíaco opcional NM3

-Compruebe periódicamente los sensores y los tubos para asegurarse de que no se ha acumulado una cantidad excesiva de humedad o secreciones. Aunque el monitor NM3 purga automáticamente las lineas, es posible que quede un exceso de humedad o de secreciones.

-Durante la utilización de los sensores, las lecturas del flujo pueden verse afectadas de forma Significativa si se producen escapes en el sistema (por ejemplo, si los tubos endotraqueales no están ajustados o si un sensor está dañado). Las lecturas afectadas son el flujo, el volumen, la presión, el espacio muerto, la producción de C02 y otros parámetros de mecánica respiratoria.

-No coloque los cables ni los tubos del sensor de ninguna manera que pueda producir un enredo o estrangulamiento.

-El monitor NM3 no ofrece protección contra los efectos de un desfibrilador. Los sensores del paciente no deben colocarse entre las almohadillas del desfibrilador cuando éste se está utilizando en un paciente.

-Para reducir el riesgo de quemaduras en la conexión del electrodo neutro quirúrgico de alta frecuencia, los sensores del paciente no deben colocarse entre el campo quirúrgico y el electrodo de retorno de la unidad electroquirúrgica.

-El monitor NM3 no está concebido para su utilización como monitor de apnea.

-El monitor NM3 no cuenta con protección de estanqueidad frente a la entrada de agua.

-El monitor NM3 no está concebido para su transporte.

-Antes de usar el monitor NM3 lea detenidamente el Manual del usuario.

#### 3.8.; Limpieza y esterilización

Para limpiar y esterilizar el monitor y sus accesorios:

#### **Monitor NM3**

-No sumerja el monitor. No esterilice el monitor.

-Antes de realizar las tareas de limpieza, apague el monitor y desenchúfelo de la fuente de alimentación de CA.

·EI monitor puede limpiarse y desinfectarse frotándolo con soluciones de alcohol isopropílico al 70%, o lejía al 10%. Frote a continuación con un paño limpio humedecido con agua para enjuagarlo. Séquelo antes de utilizarlo.

·No pulverice productos de limpieza directamente en el receptáculo del conector del sensor del paciente. Antes de limpiarlo desconecte los SenSores del monitor.

#### Sensor CAPNOSTAT® 5 CO2 o sensor LoFlo C5 CO2

-No sumerja el sensor en líquido. No esterilice el sensor.

-Antes de limpiarlo desconecte el sensor del monitor.

·El sensor puede limpiarse y desinfectarse frotándolo con soluciones de alcohol isopropílico al 70%, lejía al 10%, o limpiador desinfectante como Steris Coverage® Spray HB, amoníaco o con agua y jabón suave. Frote a continuación con un paño limpio humedecido con agua para enjuagarlos. Séquelo antes de utilizarlo.

·Asegúrese de que las ventanas del sensor estén limpias y secas antes de volver a utilizarlo.

#### Sensor *de* gasto cardIaco para uso en un solo paciente

-Trate el sensor de gasto cardíaco de acuerdo con el protocolo del hospital para artículos de uso en un so  $\sim$  paciente.

Sensores de *CO2IFlujo* Bioing, LEONARD A GOMEZ Mat. COPITEC 5545 **Director** ME 999 P. 10 de 14

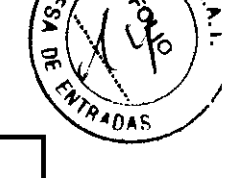

 $8627$ 

FERNANDO SCIOLLA ApoderadO AGIMEO S.R.L..

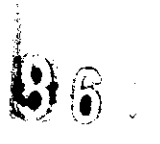

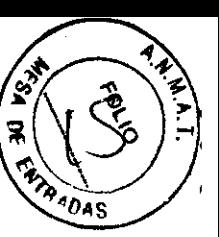

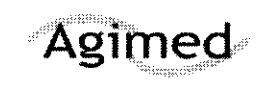

INSTRUCCIONES DE USO Anexo I1I.B Sistemas Respironics - Monitor de perfil respiratorio con gasto cardíaco opcional NM3

-Manipule los sensores de C02/Flujo siguiendo el protocolo del hospital para artículos de uso en un solo paciente. Sensores *de* Sp02

·Para los sensores Masimo y sus accesorios consulte las instrucciones de limpieza en las instrucciones de uso. Antes de limpiarlo desconecte el sensor del monitor.

#### Máscara CAPN02TM *y* adaptadores *de* vía aérea de C02

-Trate las máscaras y los adaptadores de vía aérea según el protocolo del hospital para articulos de uso en un solo paciente.

#### 3.11.; Alertas

#### Prioridades de alertas

El monitor NM3 prioriza las notificaciones de alerta. Esta priorización permite que una condición de alerta que necesite la atención inmediata del usuario, tome prioridad sobre otras alertas de menos importancia. Las notificaciones de alerta pueden incluir mensajes en pantalla y bips, pueden ser debido a violaciones de los valores límites de los parámetros, o debido a errores relacionados con el monitor o los sensores.

#### Alerta de atta prioridad

-Acción: Respuesta inmediata del usuario -Audible: 3 bips consecutivos, una pausa y después 2 bips más. Repetidos cada 5 segundos (si está activada) -Visual: el indicador de la tecla SILENCIAR parpadea de color rojo, y se visualiza un mensaje en pantalla -Ejemplo: C.O. BAJO Alerta de baja prioridad -Acción: Usuario debe mantenerse atento -Audible: un solo bip, repetido cada 15 segundos (si está activado) -Visual: Mensaje en pantalla -Ejemplo: ESPERAR FR<60 br/m Alerta de mediana prioridad -Acción: Respuesta rápida del usuario -Audible: 2 bips consecutivos, repetidos cada 10 segundos (Si está activado) -Visual: Mensaje en pantalla ·Ejemplo: FREC RESP ALTA Mensajes de estado -Acción: Informativa, no hay urgencia -Audible: ninguno -Visual: Mensaje en pantalla ·Ejemplo: ALERTAS DESACTIV

FERNANDO SCIOLLA ApoderadO AOIMEO S.R.L.

#### Alertas de límites de parámetros

El monitor NM3 permite el establecimiento de alertas de límites alto y bajo para el gasto cardíaco (C.D., solamente en el modo de gasto cardíaco), eliminación de C02 (VC02, solamente en el modo de mecánica respiratoria, para pacientes adultos y pediátricos únicamente), dióxido de carbono de respiración final (ETC02), Saturación de oxígeno (SpO2), Frecuencia respiratoria (FR) y Frecuencia del pulso (). Estas alertas proporcionan una señal visual (y audible si se desea) al usuario para indicar que un parámetro fisiológico ha violado los valores limite.

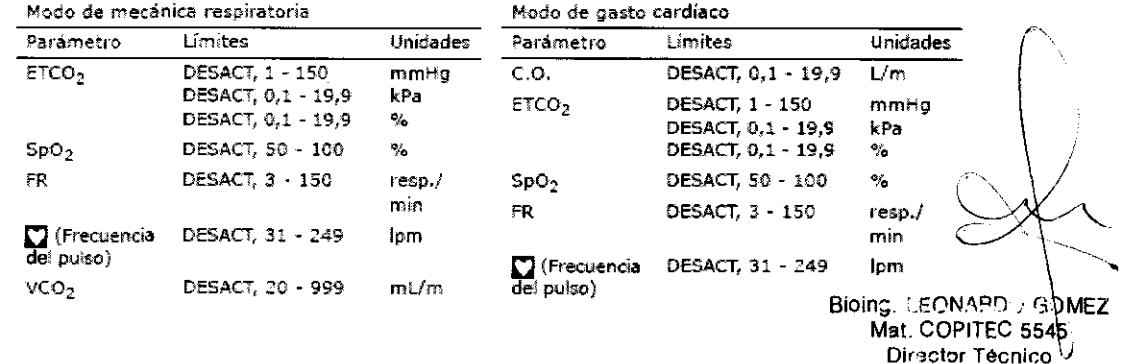

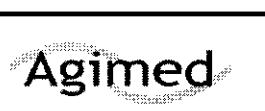

INSTRUCCIONES DE USO Anexo I1I.B Sistemas Respironics - Monitor de perfil respiratorio con gasto cardíaco opcional NM3

**PA 1045** 

#### Compatibilidad electromagnética

Los equipos médicos requieren precauciones especiales en relación con la compatibilidad electromagnética y deben instalarse y utilizarse según la información sobre compatibilidad electromagnética proporcionada en este documento.

El monitor NM3 cumple con la norma lEC 60601-1-2:2001, lo cual significa que ofrece una protección razonable contra interferencias electromagnéticas en una instalación médica típica. El equipo genera. utiliza y puede irradiar interferencias electromagnéticas y, si no se instala y utiliza conforme a las instrucciones, puede causar interferencias en otros dispositivos que se encuentren en su proximidad. Si se produce una interferencia, elimínela de alguna de las siguientes maneras;

-Mueva el dispositivo receptor o aumente la separación entre los equipos.

-Consulte a Respironics o a los miembros del departamento técnico del hospital para obtener más información.

#### **Advertencias**

-El uso de equipos de comunicaciones de radiofrecuencia (RF) portátiles y móviles puede afectar a este y otros equipos médicos.

-El uso de accesorios, sensores y cables que no sean los especificados por Philips Respironics puede producir un aumento en las emisiones electromagnéticas o una reducción en la inmunidad del equipo.

-El monitor NM3 no debe utilizarse junto a otros equipos ni colocarse sobre ellos. En caso de que sea necesario hacerlo, debe observarse el equipo para comprobar que funciona normalmente en la configuración en la que se utilizará.

#### Precauciones

-Siga las precauciones relativas a descargas electrostáticas (ESO) e interferencia electromagnética (EMI) desde y hacia otros equipos.

-Cuando se utilizan dispositivos electromagnéticos (es decir, electrocauterios), la monitorización del paciente puede verse interrumpida debido a las interferencias electromagnéticas. Los campos electromagnéticos de hasta 3 V/m no afectan negativamente el funcionamiento del sistema.

-Los cambios erráticos repentinos en el funcionamiento del equipo que no guardan relación con la condición fisiológica del paciente pueden ser una señal de que el monitor está experimentando interferencias electromagnéticas.

#### Emisiones electromagnéticas

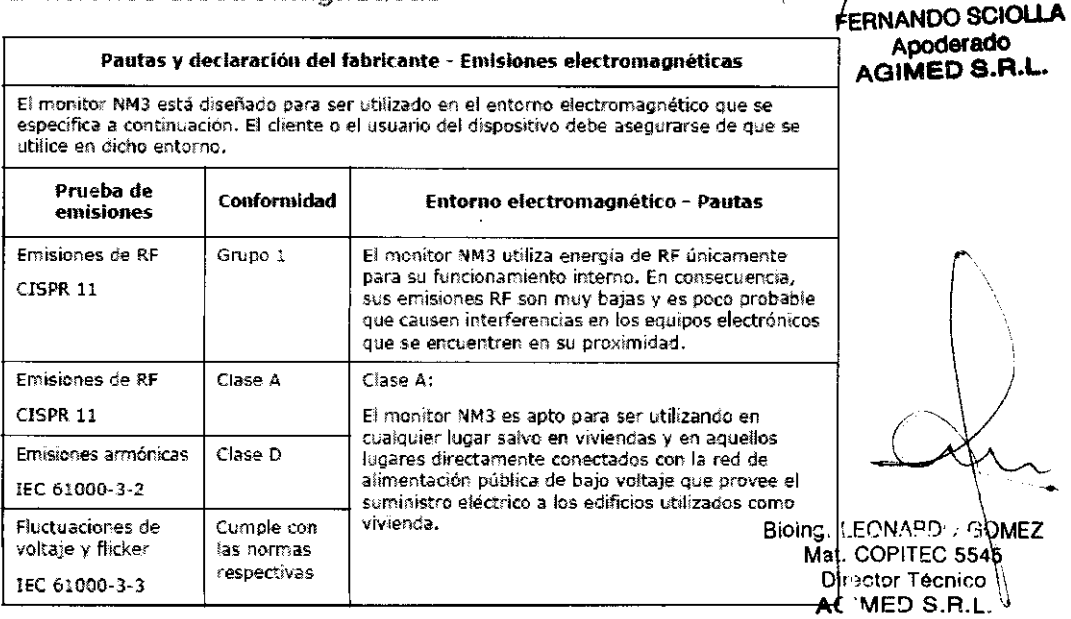

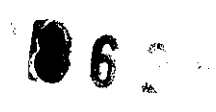

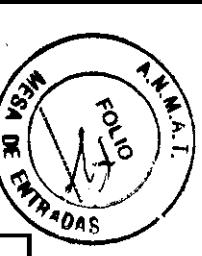

## Agimed

ż,

#### INSTRUCCIONES DE USO Anexo III.B Sistemas Respironics - Monitor de perfil respiratorio con gasto cardíaco opcional NM3

#### Inmunidad electromagnética

#### Pautas y declaración del fabricante - Inmunidad electromagnética

El monitor NM3 está diseñado para ser utilizado en el entorno electromagnético que se especifica a continuación. El cliente o el usuario del dispositivo debe asegurarse de que se utilice en dicho entorno.

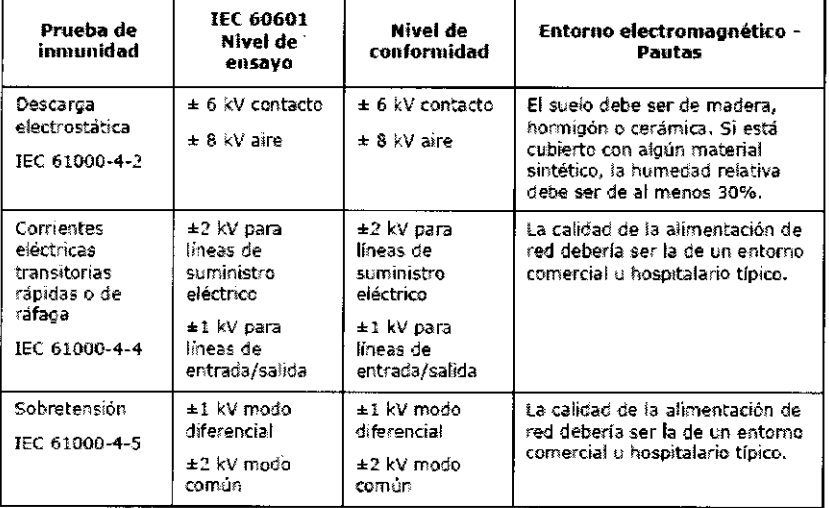

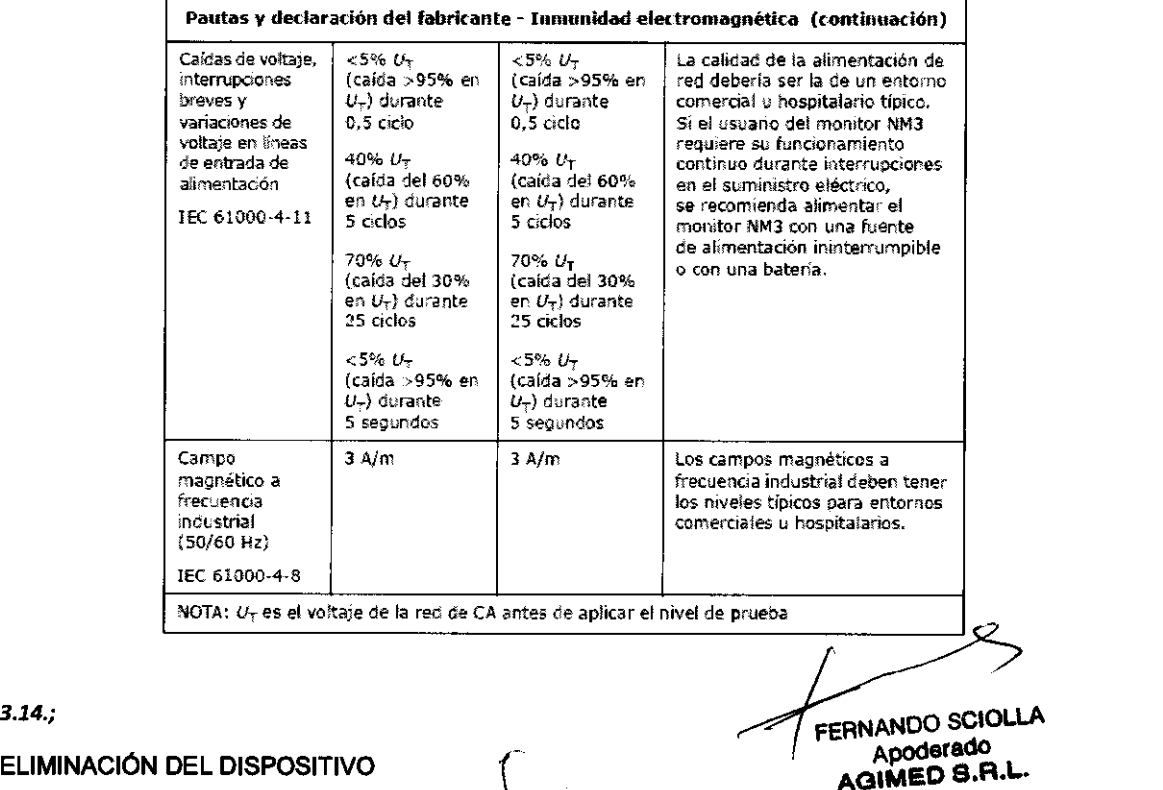

#### 3.14.;

FERNANDO SCIOLLA<br>Apoderado<br>AGIMED S.R.L. Con objeto de preservar el medio ambiente, la eliminación del dispositivo (Incluida la Batería) debe realizarse según las normas locales vigentes en la región,

3.16.

Precisión en las mediciones

Giaing LEONAPD 3 (3:2MEZ AC' .. Página 13 de 14

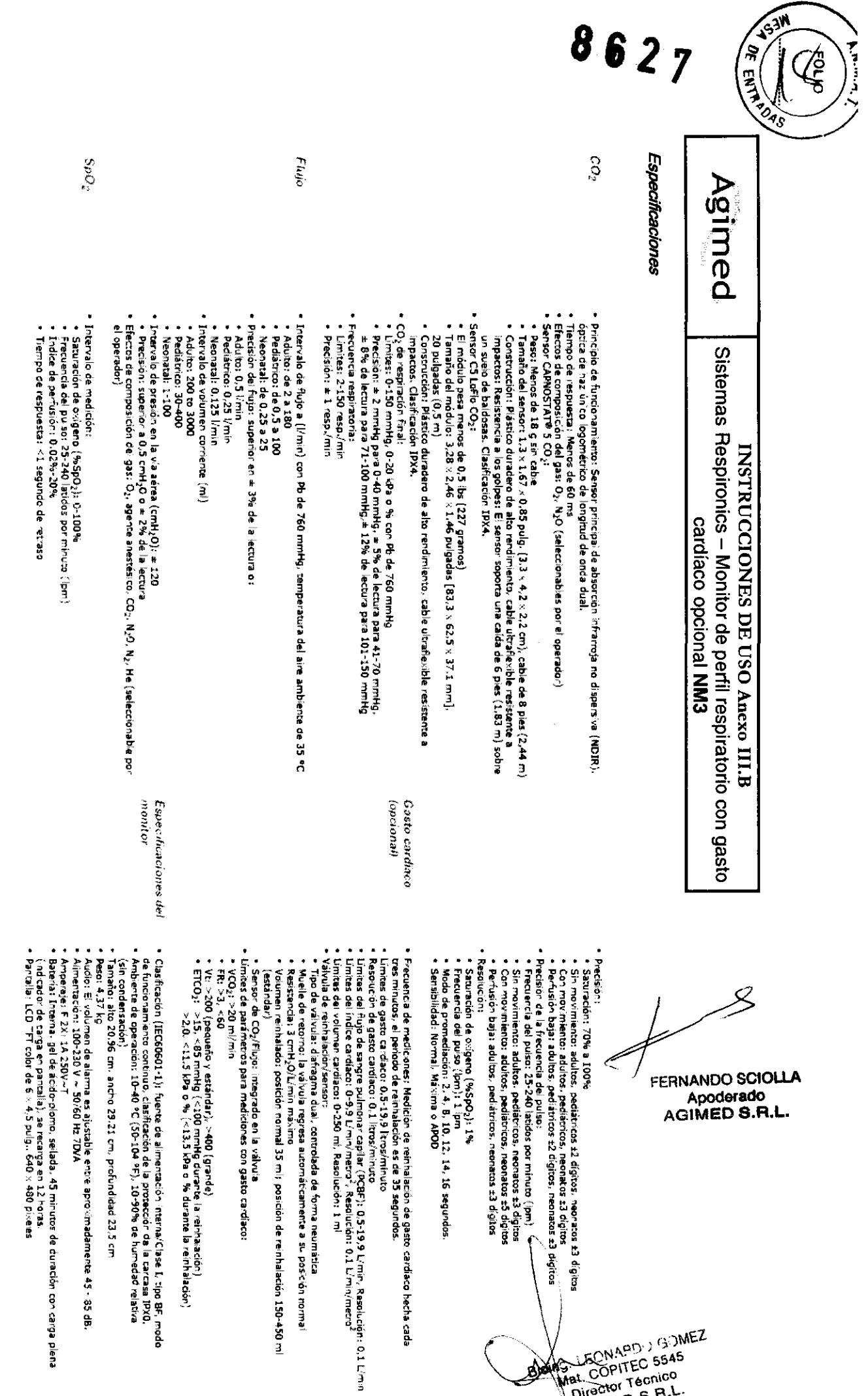

ACINED S.B.L.

V)

Página 14 de 14

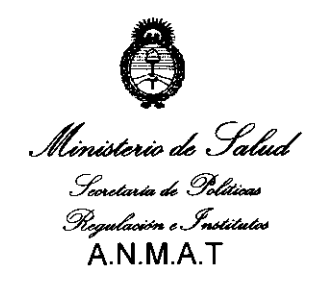

#### **ANEXO III**

#### **CERTIFICADO**

#### Expediente Nº: 1-47-5004/11-0

El Interventor de la Administración Nacional de Medicamentos, Álimentos v Tecnología Médica (ANMAT) certifica que, mediante la Disposición Nº 0 0 y de acuerdo a lo solicitado por Agimed SRL, se autorizó la inscripción en el Registro Nacional de Productores y Productos de Tecnología Médica (RPPTM), de un nuevo producto con los siguientes datos identificatorios característicos:

Nombre descriptivo: Monitor de perfil respiratorio con gasto cardíaco opcional. Código de identificación y nombre técnico UMDNS: 12-636 Sistemas de Monitoreo Fisiológico.

Marca de (los) producto(s) médico(s): Respironics

Clase de Riesgo: Clase III

Indicación/es permite visualizar autorizada/s: varios parámetros de monitorización respiratoria, incluidos eliminación de CO2 (VCO2), CO2/SpO2 y ventilación alveolar por minuto. Si se instala el software de gasto cardíaco opcional, el monitor NM3 también mide de forma no invasiva y muestra el gasto cardíaco (CO), así como el índice cardíaco, el volumen sistólico y el torrente sanguíneo capilar pulmonar. Cualquiera de sus dos modos de funcionamiento, el monitor proporciona al médico información importante para poder lograr un tratamiento preciso y eficaz del paciente.

El monitor NM3 está diseñado para monitorizar a un paciente cada vez en un entorno clínico y dicha monitorización debe ser realizada por personal clínico con la formación técnica adecuada. Cuando funciona en el modo de mecánica respiratoria, el monitor NM3 está diseñado para ser utilizado en la monitorización de la saturación de oxígeno y la frecuencia del pulso en todos los entornos de monitorización críticos, incluidas la asistencia ventilatoria y anestesia. Está diseñado para monitorizar pacientes adultos, pediátricos y neonatales en todas las áreas de cuidado de pacientes.

Modelo/s: 7900 NM3

Período de vida útil: 7 años.

Condición de expendio: Venta exclusiva a profesionales e instituciones sanitarias. Nombre del fabricante: Respironics Novametrix, LLC.

Lugar/es de elaboración: 5 Technology Orive. Wallingford, CT 06492. Estados Unidos.

Se extiende a A imed SRL el Certificado PM-1365-70, en la Ciudad de Buenos **DIC 2011** Aires, a ... 2J. .. P ...~J.oJ~ ... , siendo su vigencia por cinco(5) años a contar de la fecha de su emisión.

8627

DISPOSICiÓN N°

*"j* O"'" '1 '/

A. ORSINGHER **TERVENTOR**  $N.M.A.T.$